## Simulating Anyonic Spin Chains With TensorKit.jl

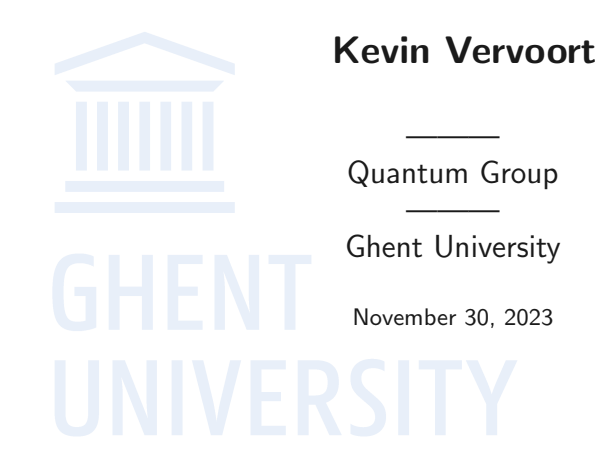

<span id="page-1-0"></span>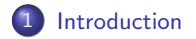

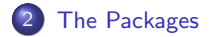

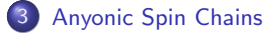

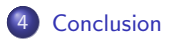

#### Introduction

- ◀ Interested in quantum many-body physics through tensor networks
- ◀ Various Julia packages to handle large-scale tensor network calculations
- ◀ Using Julia to simulate models with categorical symmetries

## <span id="page-3-0"></span>TensorKit.jl

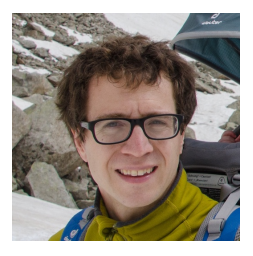

Jutho Haegeman Lukas Devos

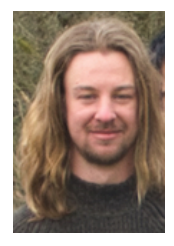

## <span id="page-4-0"></span>TensorKit.jl

- ◀ Main feature is symmetric tensor networks
- ◀ Symmetries are very important as they provide a lot of structure to the problem
- ◀ Fully utilizing the symmetries is very beneficial for both the theoretical understanding and numerical simulation
- ◀ Idea: Impose symmetries directly on the tensors.

#### <span id="page-5-0"></span>Symmetric Tensor Networks

- Decompose every tensor in a structure part and a data part
- ◀ The structure part is constructed from the data of the symmetry e.g. Fusion rules and F-symbols
- ◀ Data part contains the numerical values of the components
- ◀ Huge reduction in parameter space
- ◀ Currently many groups, but also Fibonacci and Ising category

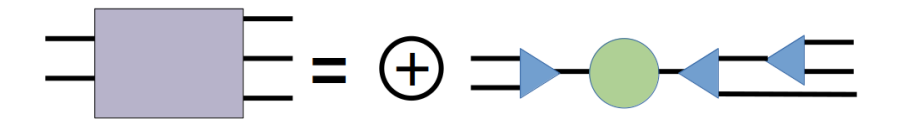

## <span id="page-6-0"></span>CategoryData.jl

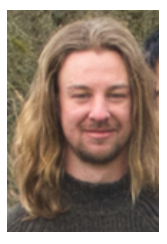

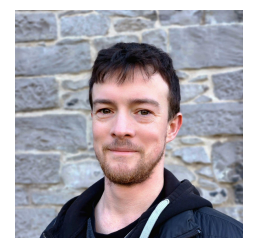

#### Lukas Devos Jacob Bridgeman

## <span id="page-7-0"></span>CategoryData.jl

- ◀ Adds extra possible categorical symmetries to TensorKit.jl
- ◀ Includes data for multiplicity free unitary (braided) fusion categories up to rank 6
- ◀ Can be used as resource to look up data like F-symbols, R-symbols
- ◀ Allows for exploring many interesting systems with exotic symmetries by using tensor networks

#### <span id="page-8-0"></span>MPSKit.jl and MPSKitModels.jl

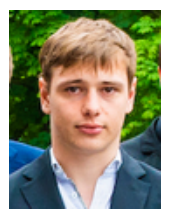

Maarten Van Damme Lukas Devos

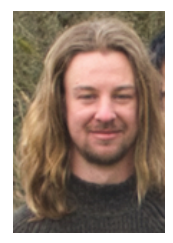

## <span id="page-9-0"></span>MPSKit.jl and MPSKitModels.jl

MPSKit.jl

- ◀ Implementations of (in)finite MPS and MPO using TensorKit.jl
- ◀ Includes MPS-algorithms like DMRG, VUMPS, ...

MPSKitModels.jl

- ◀ Implementations of model Hamiltonians for MPSKit.jl
- ◀ Convenient functions to define various Hamiltonians on different lattices

## <span id="page-10-0"></span>Anyonic Spin Chain

- ◀ Generalization of spin chains with anyonic degrees of freedom
- ◀ Provides a rich class of interacting models
- ◀ Based on an input fusion category
- ◀ Hilbert space consists of allowed fusiontrees

## <span id="page-11-0"></span>Golden Chain<sup>1</sup>

- ◀ Simplest anyonic spin chain
- ◀ Based on the input fusion category Fib
- $\blacktriangleleft$  Fixes all outgoing labels of the fusion trees on the object  $\tau$
- ◀ Exhibits a critical phase corresponding to the Tricritical Ising CFT

<sup>&</sup>lt;sup>1</sup>Feiguin, A., Trebst, S., Ludwig, A., Troyer, M., Kitaev, A., Wang, Z., & Freedman, M. (2007). Interacting Anyons in Topological Quantum Liquids: The Golden Chain. Phys. Rev. Lett., 98, 160409.

#### <span id="page-12-0"></span>Golden Chain: Choosing input category

```
using TensorKit, MPSKit, MPSKitModels, Plots, Polynomials, CategoryData
D = 70; # Bond dimension
#Define input category
\mathscr{C} = Fib
# Objects of the input category
objects = Object\{\mathscr{C}\}dimsum = sum(dim, values(objects))
```
#### <span id="page-13-0"></span>Golden Chain: Hamiltonian

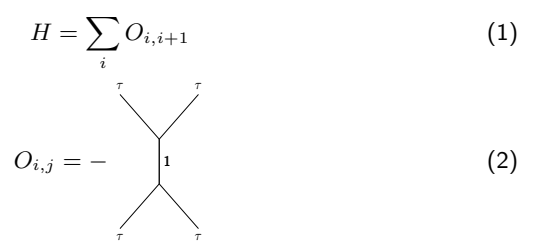

#Physical (outer) led space  $P = Vect[objects](2=>1)$ 

# Define local Hamiltonian term  $0 = TensorMap(ones, P \otimes P + P \otimes P)$ blocks(0)[objects(1)] \*=  $-1$ blocks(0)[objects(2)]  $*= 0$ 

# Define Hamiltonian on infinte chain  $H =$  @mpoham sum(O{i,j} for (i,j) in nearest\_neighbours(InfiniteChain(1)))

#### <span id="page-14-0"></span>Golden Chain: MPS-Ansatz

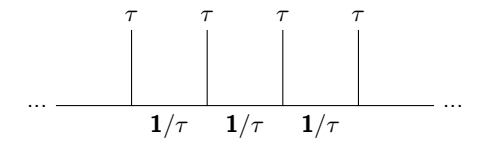

 $V = Vect[objects] (1=|round(D/dimsum), 2=|round(D/dimsum))$ 

# Define an initial random uniform MPS ansatz  $\psi_0$  = InfiniteMPS([P], [V])

#### <span id="page-15-0"></span>Golden Chain: Groundstate and Excitations

```
# Find aroundstate starting from our initial MPS
\psi gs, envs gs, = find groundstate(\psi<sup>e</sup>, H, VUMPS(maxiter=1000, verbose=true))
# Define momentum space
kspace = range(0, \pi, 32)# Find first excited state at every point in kspace
Es, = excitations(H, QuasiparticleAnsatz(), kspace, \psi<sup>0</sup>, envs gs)
# Find the energy gap of the system
\Delta E, = findmin(real.(Es))
# Plot dispersion relation
plot(kspace, real.(Es); xaxis="momentum", yaxis="\Delta E", seriestype=:scatter)
```
#### <span id="page-16-0"></span>Golden Chain: Dispersion Relation

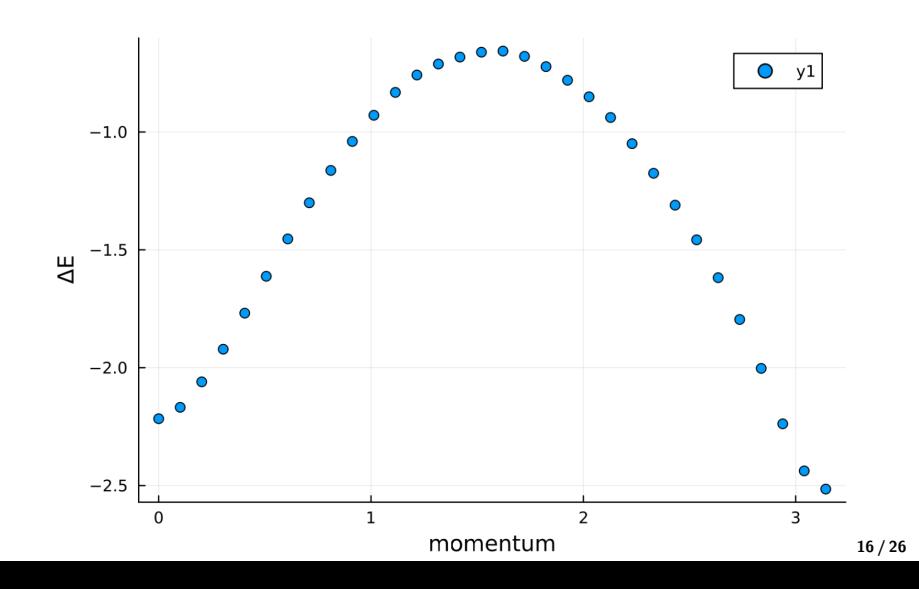

## <span id="page-17-0"></span>Golden Chain: Gap extrapolation

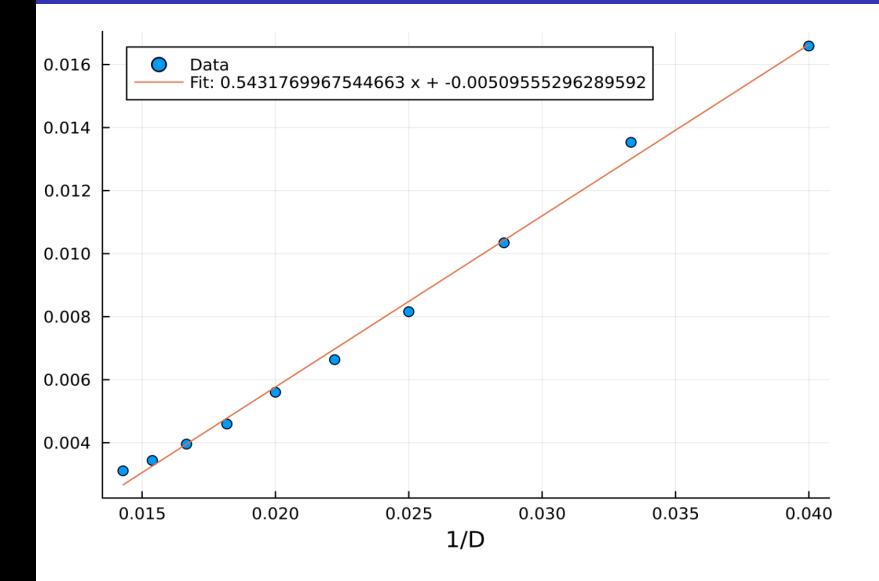

#### <span id="page-18-0"></span>Golden Chain: Central Charge

$$
S\propto \frac{c}{6}\text{log}\xi
$$

 $(3)$ 

 $S = real(entropy(\psi_g(s))[1])$  $\xi$  = correlation length( $\psi$  gs)

## <span id="page-19-0"></span>Golden Chain: Central Charge

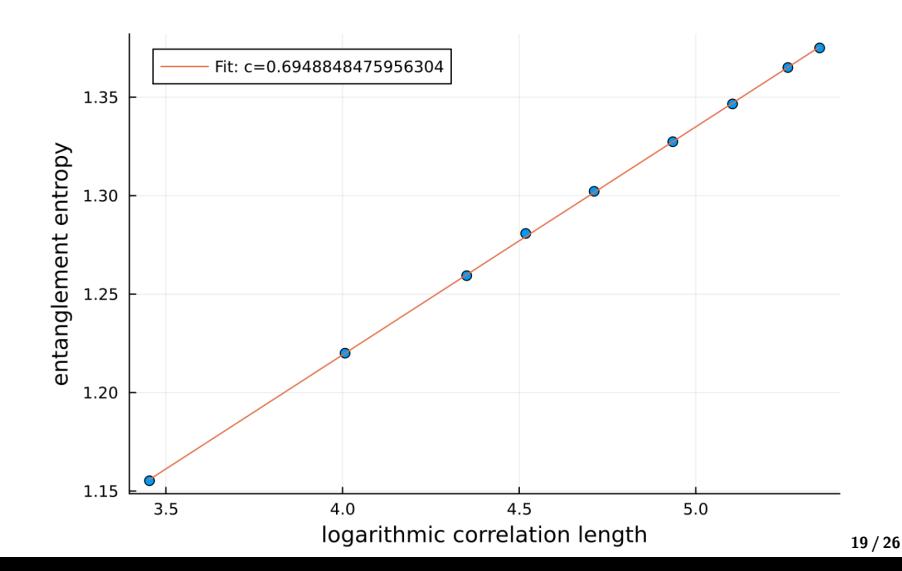

# <span id="page-20-0"></span>Haagerup Chain<sup>2</sup>

- $\triangleleft$  Based on the Haagerup fusion category  $\mathcal{H}_3$
- $\blacktriangleleft$  Has 6 objects  $\{\alpha, \alpha^2, \alpha^3, \rho, \alpha\rho, \alpha^2\rho\}$
- ◀ Exotic fusion category
- ◀ To simulate reuse exact the same code but just change the input category

 $2$ Huang, T.C., Lin, Y.H., Ohmori, K., Tachikawa, Y., & Tezuka, M. (2022). Numerical Evidence for a Haagerup Conformal Field Theory. Phys. Rev. Lett., 128, 231603.

#### <span id="page-21-0"></span>Haagerup Chain: What to change?

```
using TensorKit, MPSKit, MPSKitModels, Plots, Polynomials, CategoryData
D = 70; # Bond dimension
#Define input category
\mathscr{C} = H3# Objects of the input category
objects = Object\{\mathscr{C}\}dimsum = sum(dim, values(objects))
```
<span id="page-22-0"></span>[Introduction](#page-1-0) [The Packages](#page-3-0) **[Anyonic Spin Chains](#page-10-0)** [Conclusion](#page-25-0)<br>  $\begin{array}{ccc}\n\circ & \circ & \circ & \circ & \circ & \circ & \circ \\
\circ & \circ & \circ & \circ & \circ & \circ & \circ\n\end{array}$ 

#### Haagerup Chain: Hamiltonian

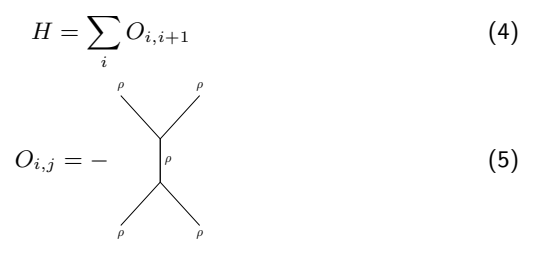

#Physical (outer) leg space  $P = Vect[objects](4=>1)$ 

```
# Define local Hamiltonian term
0 = TensorMap(ones, P \otimes P + P \otimes P)blocks(0)[objects(1)] *= 0blocks(0)[objects(4)] *= -1blocks(0)[objects(5)] *= 0blocks(0)[objects(6)] *= 0
```

```
# Define Hamiltonian on infinte chain
H = @mpoham sum(O{i,j} for (i,j) in nearest neighbours(InfiniteChain(1)))
```
#### <span id="page-23-0"></span>Haagerup Chain: Dispersion Relation

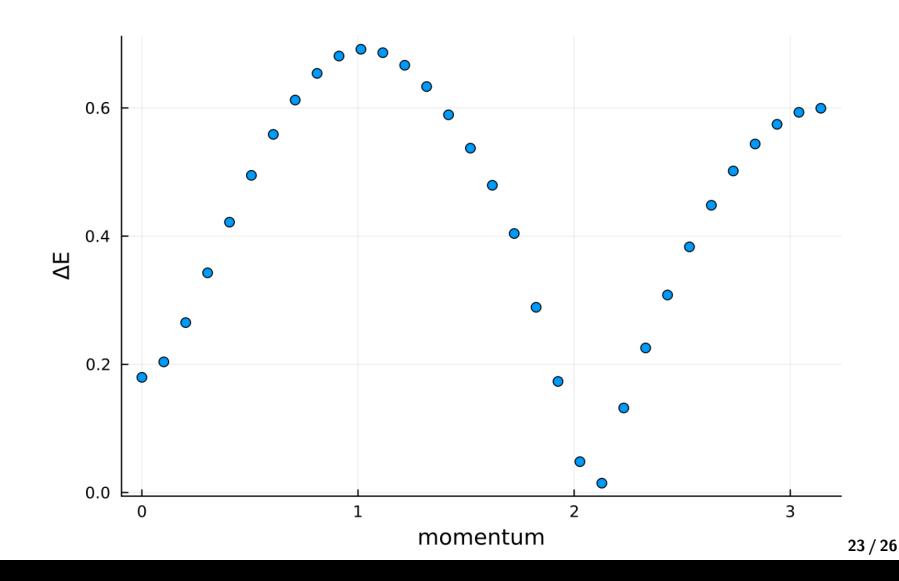

#### Haagerup Chain: Central Charge

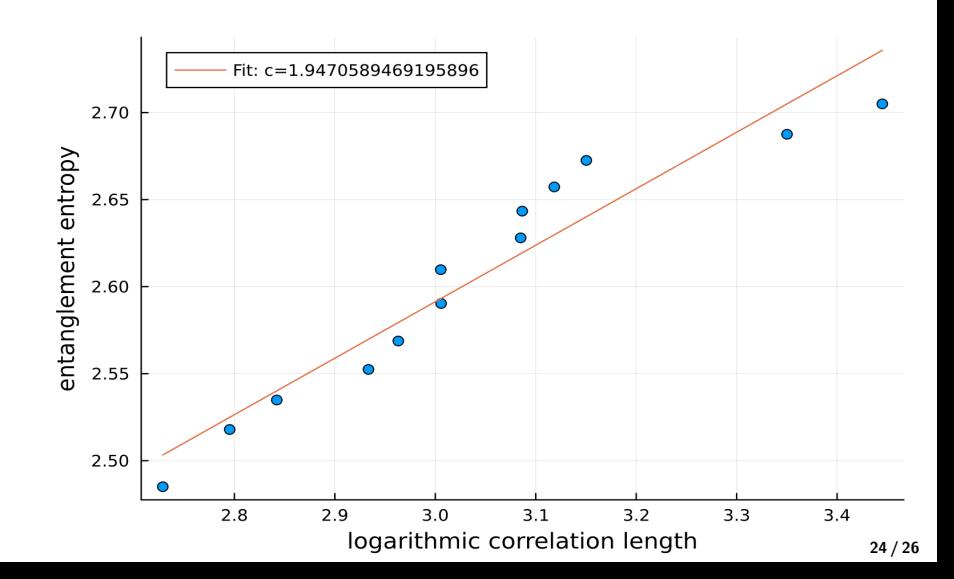

## <span id="page-25-0"></span>Conclusion

- ◀ TensorKit.jl implements symmetric tensor networks, giving siginificant speedups
- ◀ CategoryData.jl provides implementations of many different categories
- ◀ MPSKit.jl and MPSKitModels allow for investigating of various models with categorical symmetries

## <span id="page-26-0"></span>Reach Out

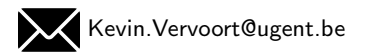

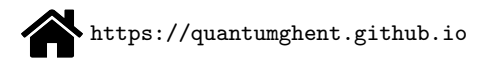

Packages:

- ◀ TensorKit.jl: <https://github.com/Jutho/TensorKit.jl>
- ◀ CategoryData.jl: <https://github.com/lkdvos/CategoryData.jl>
- ◀ MPSKit: <https://github.com/maartenvd/MPSKit.jl>
- ◀ MPSKitModels: <https://github.com/maartenvd/MPSKitModels.jl>